## Fábrica de Noobs

## Criptografia - Cifra de Vigenère

No vídeo sobre Cifra de César, ficou claro que ela é uma opção inviável para quem procura implementar um sistema de criptografia seguro o bastante, já que bastam 26 tentativas para quebrar um código em Cifra de César.

Porém, foi criada a Cifra de Vigenére, que é mais segura, apesar de também ser quebrada com relativa facilidade. Nela, aplicamos a Cifra de César, mas de forma que a chave seja uma palavra inteira, e não somente uma letra.

Por exemplo, para codificar a mensagem morte ao miojo, precisamos primeiro definir uma palavra que será a chave do código. Por exemplol, teste.

Assim, temos:

Texto original: morte ao miojo

Chave: teste

A primeira letra, no caso "M" será codificada em uma Cifra de César onde  $T = A$ , a seunda ("0"), em uma onde  $E = A$ , e assim por diante. Ao concluir a chave, voltamos ao seu início. Ou seja, teste possui 5 letras, logo a 6ª letra ("A") será codificada de forma que T = A, e assim por diante. Veja no exemplo:

Texto original: morteaomiojo

Chave: teste

## **Resultado:**

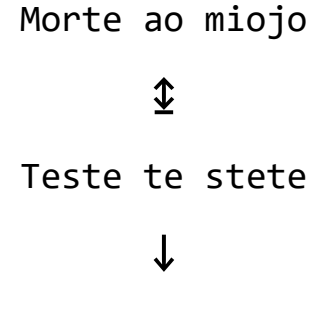

fsjmi ts ebscs

Podemos fazer a codificação e decodificação utilizando uma tabela, chamada de Tábua de Vigenère, a qual facilita o processo.

Para codificar, escolhemos a coluna correspondente a letra em questão horizontal e descemos até encontrar a linha da sua chave.

H.  $\mathsf{K}$ v в  $\mathbf{C}$ D. E. F. G. J. L M  $N$  $\circ$ P Q  $\mathbb{R}$ s T. Ù W  $\mathbf{X}$ Y z Α E F Ġ  $H$ K.  $\overline{M}$ P U v W Y A B  $\mathbf{C}$ D  $\mathbf{I}$  $\mathsf{J}$ L N O Q  $R$ S T Х z A  $O | P$  $\overline{B}$  $\mathbf C$ D E  $\mathsf F$ G  $H$  $\mathbf{I}$  $\mathsf J$ К  $\mathsf L$ M  ${\sf N}$ Q  $\mathsf R$  ${\bf S}$  $\mathsf T$ U V W  $\mathsf{X}$ Y. Z A в  $\overline{\mathbf{c}}$  $\overline{c}$  $D$   $E$   $F$ G  $H$  $\overline{\phantom{a}}$  $\overline{\mathsf{J}}$ K  $\overline{L}$ M N  $\overline{O}$  $\overline{P}$  $\overline{Q}$  $\overline{\mathsf{R}}$  $\overline{\mathbf{s}}$ Ŧ  $\overline{U}$  $\overline{\mathsf{v}}$ W  $\overline{\mathsf{x}}$  $\overline{Y}$  $\overline{z}$  $\overline{A}$  $\overline{B}$  $\overline{z}$  $\overline{D}$ EF D  $G$  H  $\overline{\mathsf{K}}$  $\overline{O}$  $\overline{P}$  $\overline{Q}$  $R$  $\overline{\mathbf{s}}$ Ŧ  $\overline{U}$  $\overline{\mathsf{v}}$  $\overline{\mathsf{W}}$  $\overline{\mathbf{x}}$  $\overline{Y}$  $\overline{B}$  $\overline{c}$  $\mathbf{L}$  $\mathsf J$  $\mathsf{L}% _{0}\left( \mathsf{L}_{1}\right)$  $M \cdot N$  $\mathsf{A}$ E  $\overline{E}$  $\overline{\mathsf{K}}$  $R$  s  $\overline{\mathsf{T}}$  $\overline{\mathsf{U}}$  $\overline{\mathsf{v}}$  $\overline{W}$  $\overline{X}$  $\overline{Y}$  $\overline{z}$  $\overline{B}$  $F|G|H$  $\mathbf{I}$  $\mathsf{J}$  $\mathsf{L}$ M N  $\overline{O}$ P  $\overline{\mathsf{Q}}$  $\overline{\mathsf{A}}$  $\mathbf C$ D F F  $G$  H  $\mathbf{I}$  $\mathsf J$ К L M N  $\mathsf O$  $\mathsf P$  $\mathsf Q$  $\overline{\mathsf{R}}$  $S$  $\mathsf T$ U V  ${\mathsf W}$  $\mathsf X$ Y Z  $\overline{\mathsf{A}}$  $\, {\bf B} \,$  $\mathbf C$ D E  $\overline{z}$  $\overline{s}$  $\overline{W}$  $\overline{\mathsf{x}}$ Ÿ  $\overline{A}$  $\overline{B}$  $\overline{C}$  $\overline{E}$  $\overline{\mathsf{F}}$  $\overline{G}$  $H$  $\overline{\mathsf{K}}$  $\overline{L}$ M  $\overline{N}$  $\overline{O}$ P  $\overline{Q}$  $\overline{\mathsf{R}}$  $\overline{T}$  $\overline{U}$  $\overline{\mathsf{v}}$  $\overline{D}$ Ġ  $\mathbf{I}$ J  $\overline{A}$  $\mathsf Z$  $\overline{\text{c}}$  $\overline{\mathsf{G}}$ H  $H$  $\overline{N}$  $\overline{O}$  $\overline{P}$  $\mathbf Q$  $\mathsf{R}$  $S$  $\overline{\mathsf{T}}$ U  $\mathsf{V}$ W X Ÿ  $\overline{B}$  $\overline{D}$  $E$  $\overline{F}$  $\mathbf{L}$  $\mathsf{J}$ К  $\mathsf{L}$ M  $\overline{z}$  $rac{C}{D}$  $E$  $\overline{\mathsf{K}}$  $\overline{O}$  $\overline{P}$  $\overline{\mathbf{Q}}$  $\overline{\mathsf{R}}$  $\overline{\mathbf{s}}$  $T$  $\overline{\mathsf{U}}$  $\overline{V}$ W  $\overline{X}$ Ÿ  $\overline{A}$  $\overline{B}$  $\mathsf D$  $\mathsf F$ G  $\overline{H}$ Ť  $\mathbf{I}$  $\mathsf J$ L. M  $\mathbb N$  $\overline{z}$  $\overline{\mathsf{v}}$  $\sf B$  $\mathbf C$  $\overline{\mathsf{E}}$  $\mathsf P$ Q  $\mathbf R$  $\mathbf S$  $T$ W  $\overline{\text{X}}$ Ÿ  $\overline{\mathsf{A}}$  $\mathsf F$  $G$  H J  $\mathsf{J}$ K  $\mathsf{L}$ M  $N$  $\circ$ U  $\mathbf{I}$  $\overline{W}$  $\overline{z}$  $\overline{B}$  $\overline{c}$  $\overline{D}$  $E$  $\overline{\mathbf{K}}$  $\overline{\mathsf{K}}$  $\mathbf{L}$ M N  $\circ$  $\overline{P}$  $\overline{Q}$  $R$  S  $\overline{T}$ U  $\overline{\mathsf{v}}$  $\overline{X}$  $\overline{Y}$  $\overline{A}$  $\overline{F}$  $G$   $H$  $\overline{1}$  $\mathsf{J}$  $E$  $\overline{\mathbf{x}}$  $\overline{\mathsf{F}}$  $\overline{\mathsf{K}}$  $\overline{P}$  $\overline{\mathsf{R}}$  $\overline{s}$  $\overline{T}$  $\overline{z}$  $\overline{B}$  $\overline{c}$  $\overline{D}$  $H$ L M  $N$ l ol  $\mathsf Q$  $\sf U$ **V**  ${\mathsf W}$ Y.  $\overline{\mathsf{A}}$ G  $\mathbf{L}$  $\mathsf{J}$ L  $|O|P$  $\overline{\mathbf{s}}$  $\overline{T}$  $\overline{U}$  $\overline{\mathsf{v}}$  $\overline{X}$  $\overline{Y}$  $\overline{Z}$  $\overline{\mathsf{c}}$  $\overline{F}$  $\overline{\mathsf{K}}$  $M \cdot N$ Q  $\mathsf{R}$ W A  $\mathbf{B}$  $\mathsf{D}$ E G H  $\mathbf{I}$  $\mathsf{J}$ L M  $\overline{z}$ N  $\mathbb N$  $\mathsf O$ P.  $\mathsf Q$  $\mathsf{R}$  $\mathbf{s}$ T U V W  $\mathsf{X}$ Y.  $A \mid B$  $\mathbf C$ D E F G H  $\mathbf{I}$ J K L M  $\overline{w}$  $\overline{\mathbf{x}}$  $\overline{Y}$  $\overline{A}$  $\overline{H}$  $\overline{1}$  $\overline{\mathsf{J}}$  $\overline{\mathsf{K}}$  $\overline{\mathbf{o}}$  $\overline{O}$  $\mathsf{P}$  $Q$   $R$  $\vert$  S  $\overline{T}$  $\overline{U}$  $\overline{\mathsf{v}}$  $\overline{z}$  $\overline{B}$  $\overline{c}$  $\mathsf D$ E  $\overline{F}$  $\overline{G}$  $\overline{L}$ M  $\overline{N}$ P  $\overline{P}$  $\overline{Q}$  $R$  s  $T$  $\overline{U}$  $\overline{\mathsf{v}}$ W  $\overline{X}$ Ÿ  $\overline{z}$  $\mathsf{A}$  $\overline{\mathsf{B}}$  $C$   $D$   $E$  $\mathsf F$  ${\mathsf G}$  $\boldsymbol{\mathsf{H}}$  $\mathsf{I}$  $\mathsf J$  $\mathsf K$  $\overline{L}$  $M$  $\overline{N}$  $\overline{O}$  $\overline{\mathsf{Z}}$  $\overline{c}$  $\mathsf J$ K  $\mathbf{s}$  $T$  $\mathsf{V}$  $\mathsf{X}$ Ÿ  $\mathsf E$  $\mathsf F$ G L P Q Q  $\mathsf{R}$  $\sf U$ W A  $\mathbf{B}$ D  $H$  $\mathbf{I}$ M  $N$  $\circ$  $\overline{Z}$  $\overline{\mathsf{T}}$  $\overline{\mathsf{U}}$  $\overline{V}$  $\mathsf{W}% _{T}=\mathsf{W}_{T}\left( \mathsf{W}_{T}\right) ,$  $\overline{\mathsf{X}}$  $\overline{\mathsf{Y}}$  $\mathsf K$  $\mathsf P$  $\overline{\mathsf{Q}}$ R  $R \mid S$  $\mathsf{A}$  $\, {\bf B} \,$  $\mathbf C$  $\mathsf D$  $E|F|$  $G$  H  $\mathbf{I}$  $\bf J$ L M  ${\sf N}$  $\mathsf O$  $\overline{z}$  $\overline{\mathbf{s}}$  $S$ TU  $\overline{\mathsf{v}}$ W  $\overline{X}$  $\overline{Y}$  $\overline{A}$  $\overline{B}$  $C$   $D$   $E$  $F$ G.  $H$  $\mathbf{L}$  $\mathsf{J}$  $\overline{\mathsf{K}}$  $\mathbb{L}$  $\overline{M}$ N  $\circ$  $\overline{P}$  $\overline{Q}$  $\overline{\mathsf{R}}$  $\overline{W}$  $\overline{\mathsf{x}}$  $\overline{z}$  $\overline{H}$  $\overline{\mathsf{K}}$  $M$  $\overline{\mathsf{N}}$  $\overline{o}$  $\overline{P}$  $\overline{Q}$  $\overline{\mathsf{R}}$  $\overline{s}$ т  $T$  $\overline{U}$  $\overline{V}$ Ÿ  $\overline{A}$  $B$  $\overline{C}$  $\overline{D}$  $\mathsf E$  $\overline{F}$  $G$  $\mathsf J$ Ĺ  $\mathbf{I}$  $\boldsymbol{X}$ Y Z C Κ  $\circ$ P  $\mathsf{R}$ S  $\mathsf T$ Ù U  $\vee$ W A B D  $E$  $F$ G H  $\mathbf{I}$  $\mathsf J$ L M N Q  $\overline{\mathsf{T}}$ V V  $WX$  $\mathsf{Z}% _{0}$ A  $\mathbf{B}$ C D  $E$  $H$  $\mathsf I$  $\mathsf{J}$ Κ L. M N  $\overline{O}$  $\mathsf P$  $\overline{\mathsf{Q}}$  $\ensuremath{\mathsf{R}}$  $\ensuremath{\mathsf{S}}$  $\overline{U}$ F G.  $\overline{\mathsf{w}}$  $WXYZA$  $\overline{Q}$  $\overline{\mathsf{R}}$  $\overline{\mathbf{s}}$  $\overline{T}$  $\overline{D}$  $B$  $C$  $D$  $E$  $F$  $\overline{G}$  $H$  $\overline{\phantom{a}}$  $\mathbf{J}$  $\overline{\mathsf{K}}$  $\overline{L}$ M<sub>N</sub>  $\overline{O}$  $\overline{P}$  $\overline{U}$  $\overline{\mathbf{x}}$  $\overline{X}$  $\overline{Y}$  $\overline{z}$  $\overline{B}$  $\overline{D}$  $E$  $\overline{\mathsf{F}}$  $\overline{G}$  $\mathbf{J}$  $\overline{\mathsf{K}}$  $\overline{P}$  $\overline{Q}$  $\overline{\mathsf{R}}$  $\overline{\mathbf{s}}$  $\overline{T}$  $\overline{U}$  $\overline{\mathsf{v}}$  $\overline{c}$  $\overline{A}$  $\mathbf{C}$  $H$  $\mathbf{I}$ L M  $\mathsf{N}$  $\circ$ Z  $\overline{A}$  $\overline{B}$ C D E. F  $G|H$  $\mathbf{I}$  $\mathsf{J}^-$ К L M N O P Q  $\mathsf R$ S T U V W B  $Q$  R Z  $\mathbf C$  $\mathsf{H}^+$  $\mathbf{J}^{\top}$  $\mathsf{K}$ P T Y A  $\mathbf{B}$ D E F G.  $\mathbf{L}$ L M<sub>N</sub>  $\circ$  $S$ U V W X

Veja no exemplo como codificamos a letra M na chave T.

Para decodificar usando a tabela, vamos primeiro na linha do T (que é a chave em questão) e procuramos a letra F, a qual está situada na coluna M. Portanto,  $T = M$ .

Podemos ainda usar um codificador automático, encontrado em [http://www.cs.du.edu/~snarayan/crypt/vigenere.html.](http://www.cs.du.edu/~snarayan/crypt/vigenere.html)